### **DEPLOYING DRUPAL USING CAPISTRANO**

#### Jochen Verdeyen

[@jochenverdeyen](https://twitter.com/jochenverdeyen)

**SITUATIONS**

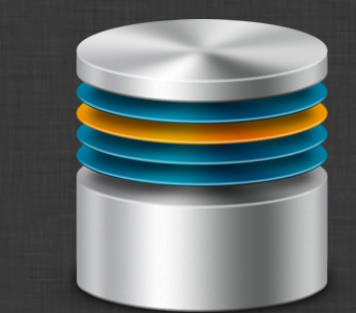

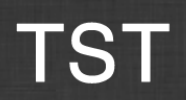

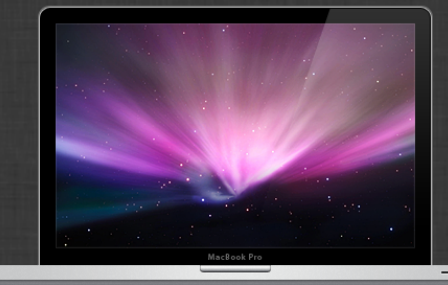

LOCAL

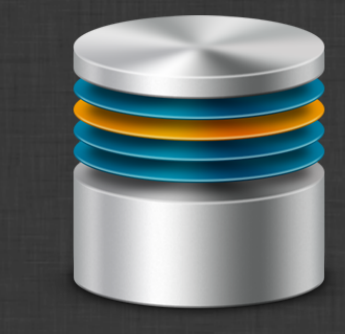

### **STAG**

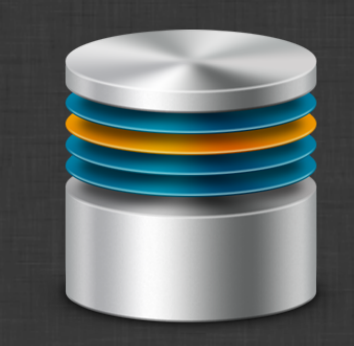

### **PROD**

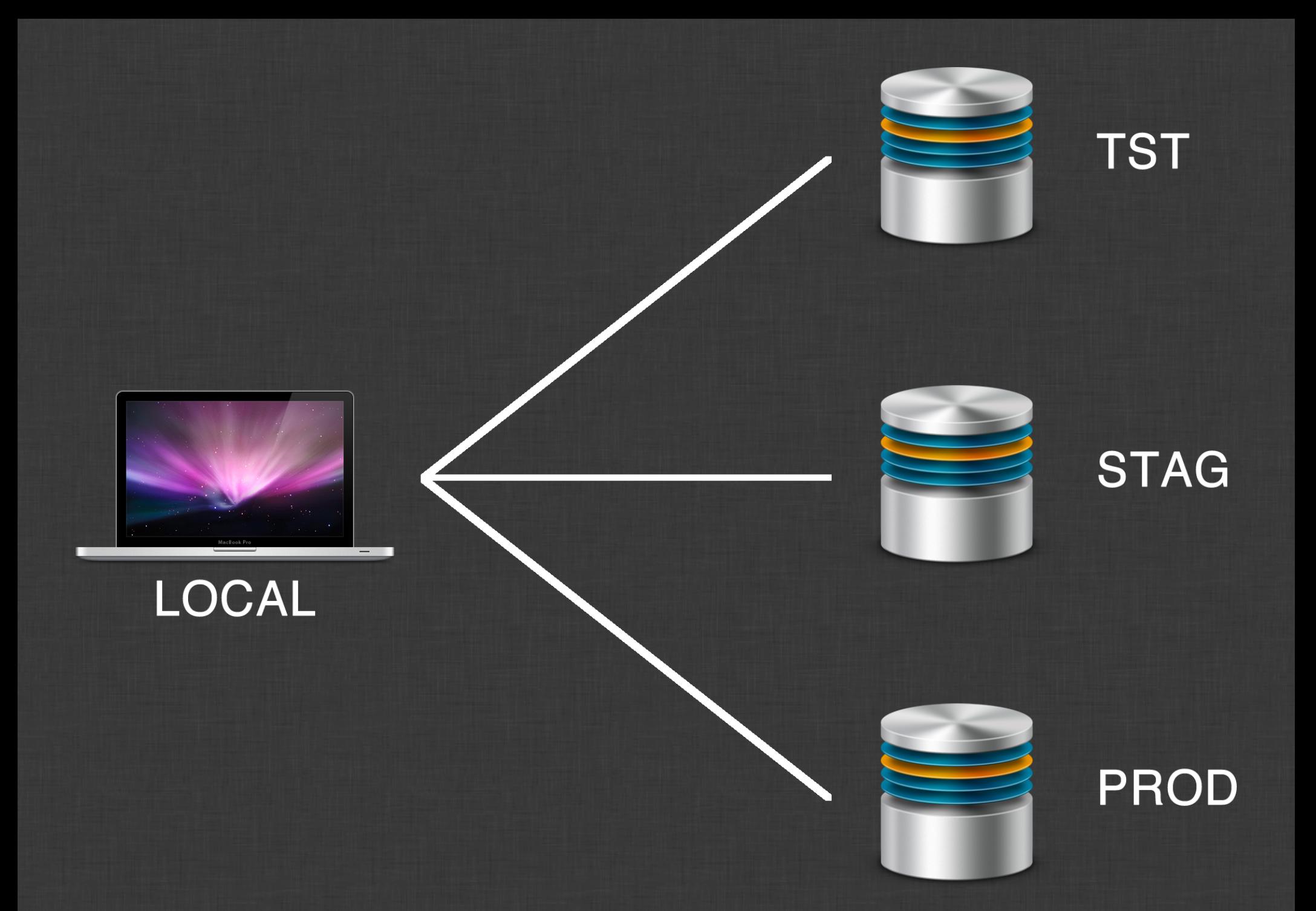

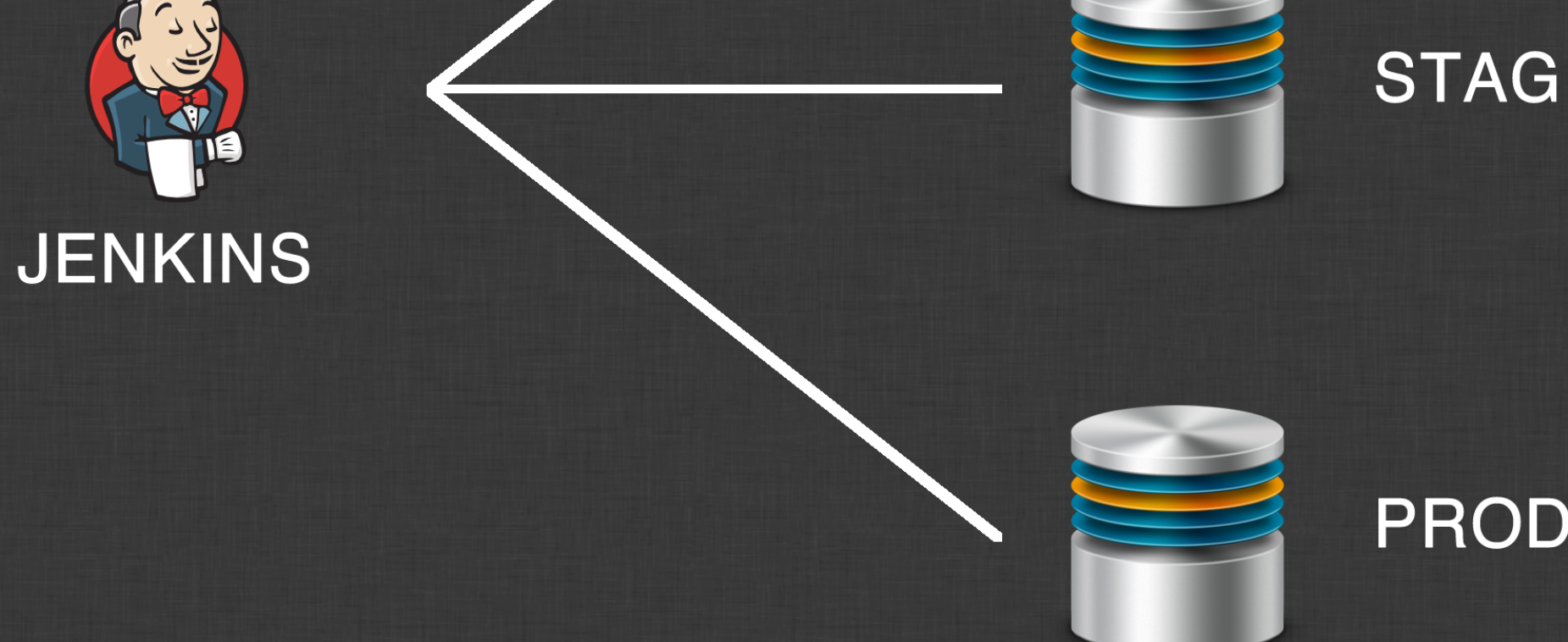

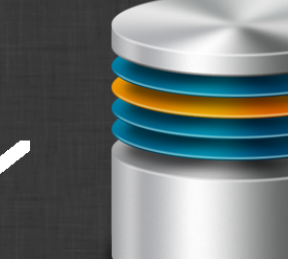

**TST** 

### **PROD**

# **PREREQUISITES**

- SSH
- Ruby (local)
- Git (servers)

**INSTALLATION**

### **Bundler - Gemfile**

```
source 'https://rubygems.org'
```

```
group :deploy do
  gem 'capistrano', '~> 3.4.0'
end
```
bundle install

### **Default setup**

bundle exec cap install

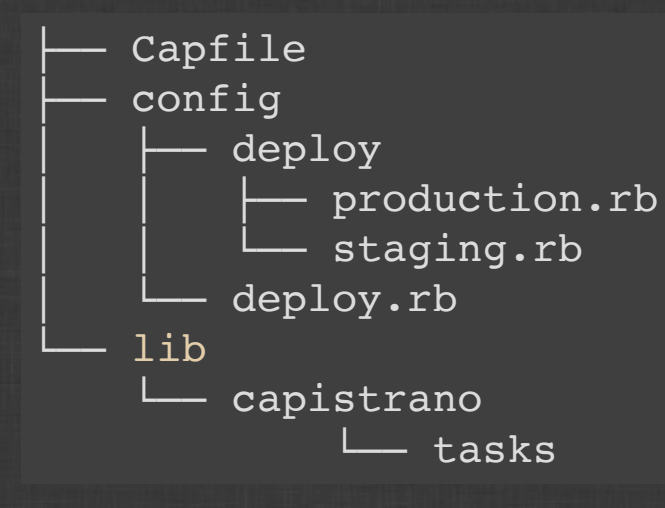

### **Custom setup**

bundle exec cap install STAGES=tst, stag, prd

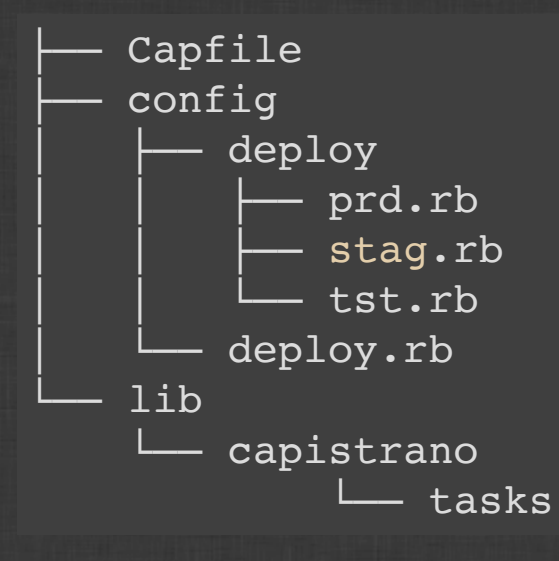

**CONFIGURATION**

### **Capfile**

# Load DSL and set up stages require 'capistrano/setup'

# Include default deployment tasks require 'capistrano/deploy'

### **deploy.rb**

set : application, 'my app' set : repo url, 'git@my-repo.url'

```
# Branch to deploy
set :branch, 'master'
```

```
# Destination path of the application
set : deploy to, '/var/www/my app'
```
# Amount of releases to keep set : keep releases, 5

```
# Default value for linked files is []
set : linked files, []
```
# Default value for linked dirs is []

### **deploy/tst.rb**

# Server

 $#$  ======

server 'xxx.xxx.xxx.xxx', roles: %w{app db}, user: 'deploy\_user'

**DEPLOYING**

#### **Deploy flow**

bundle exec cap prd deploy

deploy: started - started hook deploy: updated - updated hook deploy:published - published hook deploy: finished - finished hook

- deploy: starting start a deployment
	-
- deploy:updating update server(s) with a new release
	-
- deploy:publishing publish the new release
	-
- deploy: finishing finish the deployment, clean up
	-

#### **Deploy flow - Structure**

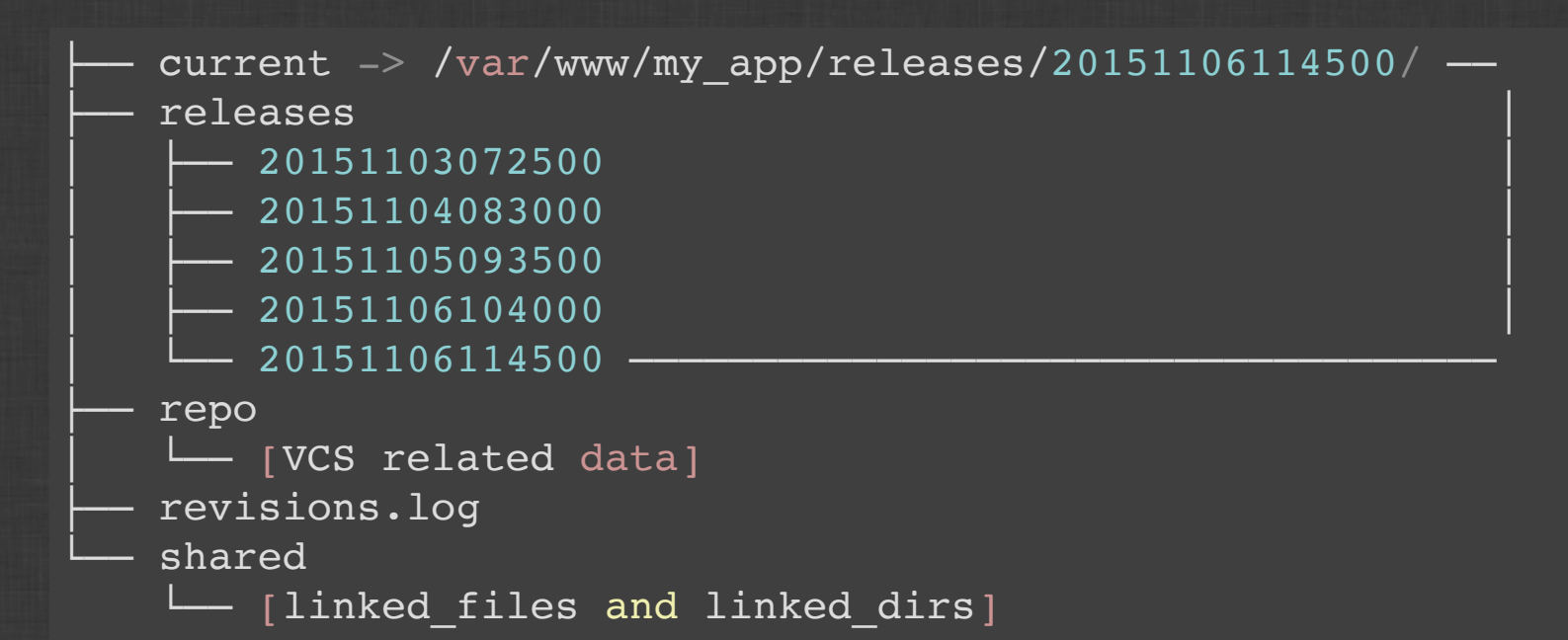

#### **Rollback flow**

bundle exec cap prd deploy:rollback

deploy:starting deploy:started deploy: reverted - reverted hook deploy:publishing deploy:published deploy:finished

- deploy: reverting revert server(s) to previous release
	-
- deploy: finishing rollback finish the rollback, clean up

#### **Rollback flow - Structure**

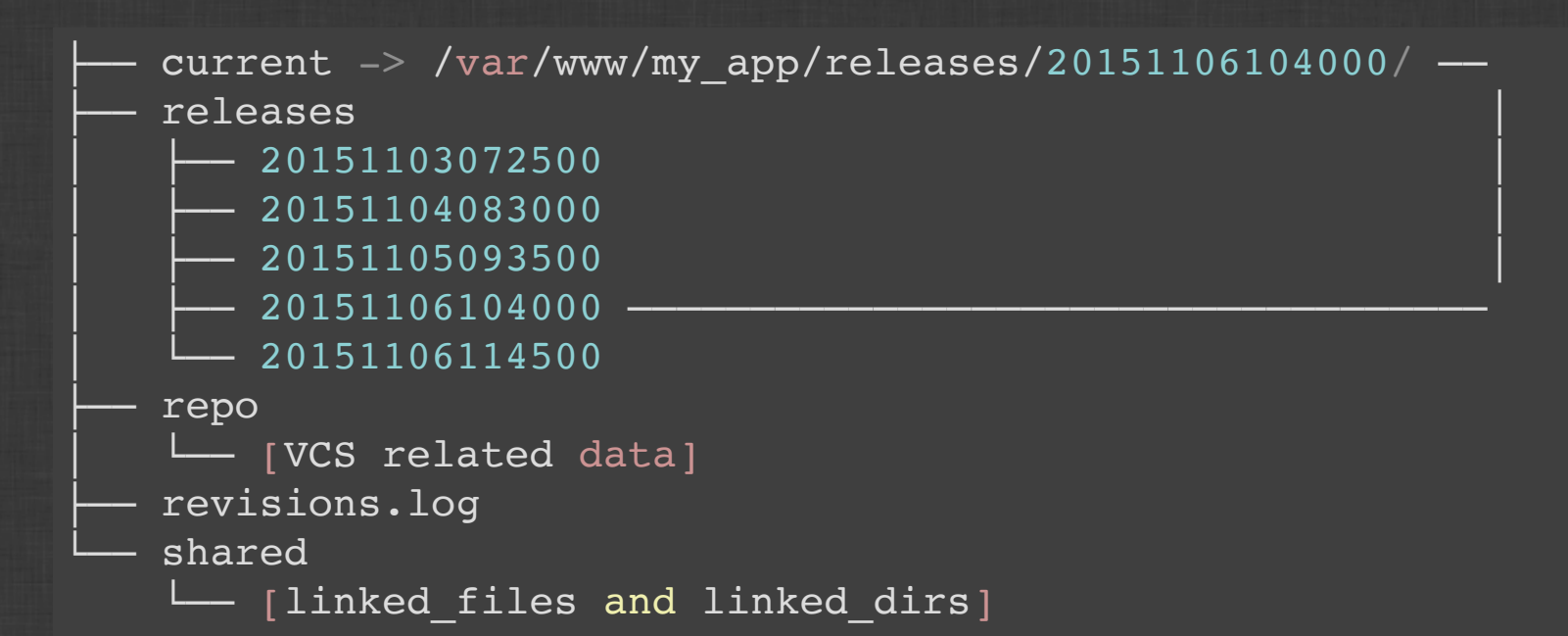

**DRUPAL 8**

## **Prerequisites**

- Drush
- Composer

### **Capfile**

# Composer to install drush on the server require 'capistrano/composer'

### **deploy.rb**

```
set : application, 'my app'
set : repo url, 'git@my-repo.url'
```

```
# Branch to deploy
set :branch, 'master'
```

```
# Destination path of the application
set : deploy to, '/var/www/my app'
```

```
# Link files directory
set : linked_dirs, fetch(: linked_dirs, []).push(
  "#{fetch(:app_path)}/sites/default/files"
)
```
### **deploy/tst.rb**

# Server  $#$  ======= server 'xxx.xxx.xxx.xxx', roles: %w{app db}, user: 'deploy user' # Map composer and drush commands # =============================== SSHKit.config.command map[:composer] = "#{shared path.join("composer.phar")}"

```
SSHKit.config.command map[:drush] =
  "#{shared_path.join("vendor/bin/drush")}"
```
### **Drupal specific tasks**

```
desc 'Create a database backup'
task :backup_db do
  on roles(:app) do
    within current path.join(fetch(:app path)).join('sites/default')
      execute :drush, "sql-dump --result-file=#{current path}/backup
    end
  end
end
desc 'Set the site offline'
task :site_offline do
  on roles(:app) do
    within release path.join(fetch(:app path)).join('sites/default')
      execute : drush, "state-set system.maintenance mode 1 -y"
    end
  end
```
### **Drupal specific tasks**

```
desc 'Import configuration from the config directory'
task :config_import do
  on roles(:app) do
   within release path.join(fetch(:app path)).join('sites/default')
      execute :drush, "config-import -y"
    end
  end
end
desc 'Clear all caches'
task :cache_clear do
  on roles(:app) do
   within release_path.join(fetch(:app_path)).join('sites/default')
      execute :drush, "cache-rebuild all"
    end
  end
```
#### **Deploy flow**

bundle exec cap prd deploy:drupal

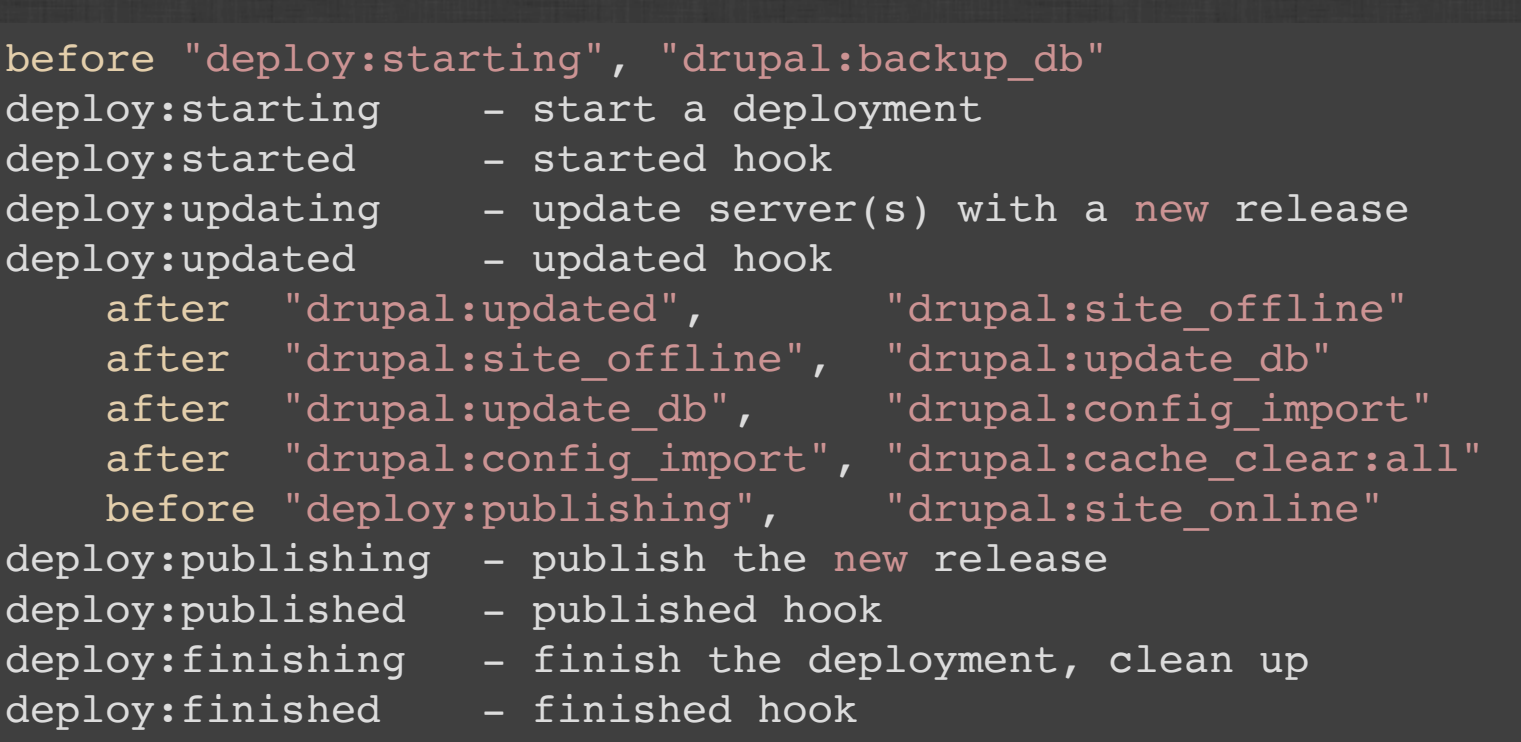

## **JENKINS**

\${WORKSPACE}/deploy/deploy.sh -w \${WORKSPACE} -e tst

### **deploy.sh**

# Go to the Capistrano folder in the workspace cd \${WORKSPACE}/deploy/capistrano

# Prepare bundle bundle bundle install

```
# Capistrano preparation
```

```
bundle exec cap ${ENVIRONMENT} composer:install executable
bundle exec cap ${ENVIRONMENT} drush:install
```

```
# Capistrano deploy
bundle exec cap ${ENVIRONMENT} deploy:drupal
```
#### exit 0

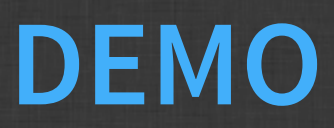